# CADERNO

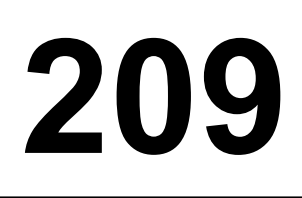

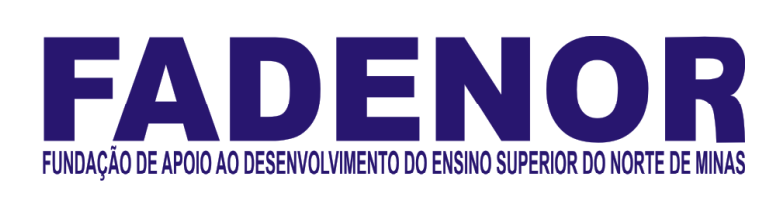

### CONCURSO PÚBLICO PARA PROVIMENTO DE CARGOS EFETIVOS DA PREFEITURA MUNICIPAL DE

## SÃO JOÃO DA PONTE – MG

TECNICO EM CONTABILIDADE

### ORIENTAÇÕES

- 01 Este caderno contém questões do tipo múltipla escolha.
- 02 Verifique se o caderno contém falhas: folhas em branco, má impressão, páginas trocadas, numeração errada, etc. Encontrando falhas, levante a mão. O Fiscal o atenderá e trocará o seu caderno.
- 03 Não marque mais de uma resposta para a mesma questão, nem deixe nenhuma delas sem resposta. Se isso acontecer, a resposta não será computada.
- 04 Para marcar as respostas, use preferencialmente caneta esferográfica com tinta azul ou preta. **NÃO** utilize caneta com tinta vermelha. Assinale a resposta certa, preenchendo toda a área da bolinha.
- 05 Tenha cuidado na marcação da Folha de Respostas, pois ela não será substituída em hipótese alguma.
- 06 Confira e assine a Folha de Respostas, antes de entregá-la ao Fiscal. NA FALTA DA ASSINATURA, A SUA PROVA SERÁ ANULADA.
- 07 Não se esqueça de assinar a Lista de Presenças.

#### DURAÇÃO DESTAS PROVAS: TRÊS HORAS

OBS.: Candidatos com cabelos longos deverão deixar as orelhas totalmente descobertas durante a realização das provas. É proibido o uso de boné.

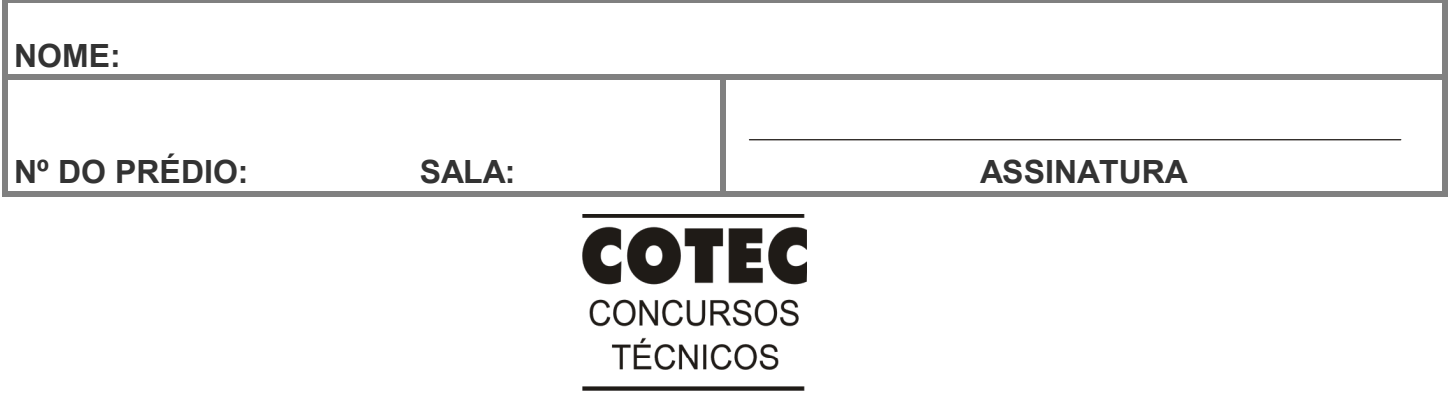

#### PROVA DE CONHECIMENTOS ESPECÍFICOS Questões numeradas de 01 a 10

#### QUESTÃO 01

As etapas da receita pública orçamentária, no que se refere à cronologia, seguem a seguinte ordem de ocorrência:

- A) Orçamento, fixação, arrecadação, lançamento.
- B) Planejamento, previsão, lançamento, execução.
- C) Previsão, orçamento, recolhimento, lançamento.
- D) Previsão, lançamento, arrecadação, recolhimento.
- E) Lançamento, previsão, recolhimento, arrecadação.

#### QUESTÃO 02

A unidade orçamentária, de certo município em Minas Gerais, deve emitir dois empenhos: um no valor de R\$ 35.000,00 para atender despesas com materiais de consumo, com pagamento único; e outro para atender despesas relativas a contrato de prestação de serviços de locação de equipamentos de informática, no valor de R\$ 120.000,00, com duração de um semestre e pagamento de R\$ 20.000,00 por mês, à medida que a prestação de serviços for realizada. Ao emitir tais empenhos, a unidade deve classificá-los, respectivamente, como

- A) estimativo e ordinário.
- B) global e estimativo.
- C) global e especial.
- D) ordinário e estimativo.
- E) ordinário e global.

#### QUESTÃO 03

Supondo-se que o poder executivo de um município elaborou a Lei Orçamentária Anual (LOA) incluindo programas e ações incompatíveis com o Plano Plurianual (PPA) e com a Lei de Diretrizes Orçamentárias (LDO), segundo a Lei de Responsabilidade Fiscal (LRF), a penalidade a ser aplicada é:

- A) Ressarcimento integral do dano.
- B) Suspensão dos direitos políticos por três anos.
- C) Cassação do mandato.
- D) Pagamento de multa de 30% dos vencimentos mensais.
- E) Reclusão de cinco anos.

#### QUESTÃO 04

Sobre as despesas com pessoal, no contexto da LRF, analise as afirmativas a seguir.

- I. As indenizações pagas pela demissão de servidor público, bem como os incentivos relativos à demissão voluntária devem ser computadas no cálculo dos limites com gastos de pessoal no âmbito municipal.
- II. A despesa total com pessoal, em cada período de apuração, no âmbito municipal, não pode exceder os percentuais da receita corrente líquida em 54% para o poder executivo e 6% para o poder legislativo, incluído o Tribunal de Contas do Município, quando houver.
- III. A cada quadrimestre (janeiro a abril, maio a agosto e setembro a dezembro), em todos os municípios brasileiros, a despesa com pessoal é apurada, independentemente do número de habitantes.
- IV. O agente público não pode expedir ato que provoque aumento da despesa total com pessoal em desacordo com a LRF, sob pena de nulidade do ato.

Assinale a alternativa que apresenta as afirmativas CORRETAS.

- A) I, II e IV, apenas.
- B) II e IV, apenas.
- C) II e III, apenas.
- D) I e IV, apenas.
- E) I e III, apenas.

#### QUESTÃO 05

Em razão das enchentes provocadas pelas chuvas, em certo munícipio, o prefeito declarou estado de calamidade pública e realizou a abertura de crédito adicional\_\_\_\_\_\_\_\_\_\_\_\_\_\_\_.

Marque a alternativa que completa corretamente a lacuna.

- A) extraordinário.
- B) suplementar.
- C) especial.
- D) ordinário.
- E) extraorçamentário.

Assinale a alternativa que exemplifica uma variação patrimonial aumentativa (VPA), nas contas do ativo:

- A) O registro da perda de equipamentos de informática, pertencentes à administração do município.
- B) O registro de valores a pagar em precatórios.
- C) O registro do recebimento de uma doação de veículos pelo munícipio.
- D) O registro da apropriação mensal para o 13º salário, direito do trabalhador em decorrência do mês trabalhado.
- E) O registro da aquisição de material de consumo, estocado em almoxarifado para uso em momento posterior.

#### QUESTÃO 07

 A lei orçamentária anual deve conter, de forma consolidada, todas as receitas e despesas da administração pública, direta e indireta, compreendendo os orçamentos fiscal, da seguridade social e de investimentos em empresas estatais independentes. A afirmação apresentada se refere aos princípios orçamentários da

- A) unidade e universalidade.
- B) exclusividade e clareza.
- C) programação e publicidade.
- D) equilíbrio e uniformidade.
- E) especificação e programação.

#### QUESTÃO 08

Considere que as seguintes informações foram extraídas da execução orçamentária de certo município, no ano de 2018: orçamento aprovado – R\$ 5.500.000,00; receita arrecadada – R\$ 5.400.000; e despesas realizadas – R\$ 5.100.000. Observando os dados, pode-se afirmar que houve

- A) déficit, pois a receita arrecadada foi > despesa fixada.
- B) superávit, pois a receita arrecadada foi > despesa realizada.
- C) equilíbrio, pois a receita arrecadada foi = despesa realizada.
- D) excesso de arrecadação, pois receita arrecadada foi > despesa prevista.
- E) excesso na execução da despesa, pois a despesa fixada foi < despesa realizada.

#### QUESTÃO 09

Supondo-se que um município, ao diminuir a alíquota do IPTU, causou redução de 10% (dez por cento) na sua receita arrecadada, com a aprovação dessa legislação, a contabilidade já tem condições de efetuar a contabilização patrimonial. Assim, no momento do reconhecimento do fato gerador no sistema patrimonial, o lançamento CORRETO é:

- A) D 6.2.1.1.x.x.xx.xx receita orçamentária a realizar. D 6.2.2.2.x.x.xx.xx receita orçamentária realizada.
- B) D 7.2.1.1.x.xx.xx controle da disponibilidade de recursos. C 8.2.1.1.1.xx.xx disponibilidade por destinação de recursos (DDR).
- C) D 6.2.1.3.x.xx.xx \* dedução da receita realizada (IPTU). C 6.2.1.2.x.xx.xx receita realizada.
- D) D 1.1.2.2.x.xx.xx créditos tributários a receber (P). C 4.1.1.2.x.xx.xx impostos sobre o patrimônio e a renda.
- E) D 1.1.1.1.1.xx.xx caixa e equivalentes de caixa em moeda nacional. C 1.1.2.2.x.xx.xx créditos tributários a receber.

#### QUESTÃO 10

A contabilidade aplicada a setor público tem como finalidade gerar informações e resguardar o patrimônio público das entidades públicas e das entidades dela dependentes, e é respaldada pela legislação brasileira. Com relação à legislação aplicável ao setor público, analise as afirmativas a seguir e marque V para as verdadeiras e F para as falsas.

- ( ) A Lei n.º 4.320/1964 institui as normas de direito financeiro para elaboração e controle dos orçamentos da União, Estados, Municípios e Distrito Federal.
- A Lei Complementar n.º 101/2000 estabelece normas relativas à responsabilidade na gestão fiscal.
- ( ) As Normas Brasileiras de Contabilidade Aplicadas ao Setor Público (NBC TSP) são editadas pelo Conselho Federal de Contabilidade, em consonância com os padrões internacionais.
- ( ) A Lei n.º 6.404/1976 rege as Sociedades Anônimas (Sociedades por Ações) e instrui a elaboração de manuais técnicos.

#### A sequência CORRETA, de cima para baixo, é:

- A) V, V, F, F.
- B) V, V, V, V.
- C) F, V, V, F.
- D) F, V, F, V.
- E) V, V, V, F.

#### PROVA DE LÍNGUA PORTUGUESA Questões numeradas de 11 a 20

INSTRUÇÃO: Leia, com atenção, o texto a seguir para responder às questões que a ele se referem.

#### Sobre as coisas importantes

Já se vão seis meses desde que a pandemia nos fixou dentro de casa. A rotina que antes exigia movimentação e deslocamento, passou a pedir planejamento dentro de limites muito bem definidos. A casa passou a ser a fronteira da responsabilidade e o lugar seguro. Fomos impulsionados a olhar para ela com olhos de quem olha para um lar. A transformar o lugar de passagem do dia a dia em meio a tantas obrigações, em lugar de permanência. 5 Uma oportunidade preciosa de observá-lo e pensar se ele nos representa. 1

A casa onde moramos diz muito – senão quase tudo – sobre nós. Como dividimos os ambientes, que cor têm as paredes, se entra luz natural. Que espaço ocupamos, que espaço usamos, que objetos expomos. Diz muito sobre o que consumimos, como nos alimentamos, sobre nossas prioridades.

Durante os meses de quarentena, afinal, no contato íntimo com cada uma das particularidades desse lugar, 10 tivemos a chance de observar o que escolhemos colocar para dentro de nossas vidas, o que escolhemos consumir, como convivemos em família – se é que convivemos. Sorte de quem aproveitou essa chance. Transformar essa experiência desafiadora do isolamento em aprendizado é o pulo do gato. Disponível em: https://vidasimples.co/conviver/. Acesso em: 18 set. 2020. Adaptado.

#### QUESTÃO 11

A autora defende que:

- A) O confinamento afetou negativamente a convivência com nós mesmos e com nossos familiares.
- B) O período de quarenta representa uma oportunidade para reflexão sobre o que é importante em nossas vidas.
- C) A permanência em nossas casas só é uma boa experiência se for por uma escolha e não por uma necessidade.
- D) O longo tempo passado em nossas casas fez com que deixássemos de vê-la como um verdadeiro lar.
- E) A pandemia impediu-nos de colocar foco em nossas prioridades, uma vez que nos fixou dentro das nossas casas.

#### QUESTÃO 12

A alternativa que apresenta uma ressalva da autora em relação a uma afirmativa que ela própria faz é:

- A) "A casa onde moramos diz muito [...]". (Linha 6)
- B) "Que espaço ocupamos [...]". (Linha 07)
- C) "Diz muito sobre o que consumimos [...]". (Linhas 7-8)
- D) "[...] é o pulo do gato." (Linha 12)
- E) "[...] se é que convivemos." (Linha 11)

#### QUESTÃO 13

Na afirmativa "Transformar essa experiência desafiadora do isolamento em aprendizado é o pulo do gato." (linhas 11-12), a expressão "o pulo do gato" foi usada em sentido figurado. Quando se consultam dicionários da Língua Portuguesa, verifica-se que há vários significados dados para essa expressão. Tendo em vista as ideias apresentadas no texto, a expressão "o pulo do gato" pode ser adequadamente entendida como

- A) sabedoria.
- B) vivacidade.
- C) truque.
- D) engenhosidade.
- E) inovação.

#### QUESTÃO 14

Da afirmativa da autora "A casa passou a ser a fronteira da responsabilidade e o lugar seguro." (linhas 2-3), infere-se que o ato de ficar em casa representa:

- A) Responsabilizar-se pelas ações do outro.
- B) Encarcerar-se contra a própria vontade.
- C) Proteger-se de si mesmo e dos outros.
- D) Deixar de conviver com os outros.
- E) Preocupar-se com o outro e com nós mesmos.

Sobre a organização sintática do texto, assinale a alternativa CORRETA.

- A) O uso do pronome "se" antes do verbo, na primeira linha do texto, é facultativo, já que não há condição que torna esse uso obrigatório.
- B) A locução conjuntiva "desde que", usada na primeira linha do texto, tem o valor semântico de condição.
- C) Os travessões foram usados pela autora para separar retificações que ela faz em relação aos próprios argumentos.
- D) O verbo "ter", usado na linha 6, encontra-se acentuado por estar na terceira pessoa do singular, diferenciando-se da sua forma no plural.
- E) Os pronomes "lo" e "ele", presentes na linha 5, são referenciais, coesivos e foram usados para retomar o termo "dia a dia".

INSTRUÇÃO: Leia, com atenção, o texto a seguir para responder às questões que a ele se referem.

#### Slow content: por um conteúdo desacelerado

- [...] A pressa entrou por uma porta e o prazer saiu pela outra. Não há tempo para elaborar, nem para usufruir verdadeiramente. Usufruir, palavra linda, de origem latina que nasce da combinação de desfrutar e uso. Pela necessidade de sermos rápidos, na maioria das vezes, apenas usamos e deixamos de desfrutar, tirar real proveito. A velocidade mata o que valorizamos na essência. 1
- Tudo isso também diz respeito à produção de conteúdo. As receitas que dizem o quanto você deve publicar por dia, a multiplicação dos posts, as regras impostas por algoritmos não podem ser maiores que o seu prazer de criar e de partilhar. Como quem prepara um almoço de domingo, sabendo que não é sobre o horário que a comida estará na mesa e sim sobre sua felicidade em prepará-la e a oportunidade de oferecê-la às pessoas que se reúnem ao redor dela. Faça no seu tempo e apenas garanta que o que você produz está alinhado com o que você quer 10 realmente fazer e oferecer. Importa menos a velocidade e mais a direção [...] 5

Disponível em: https://vidasimples.co/transformar/page/2/. Acesso em: 18 set. 2020. Adaptado.

#### QUESTÃO 16

Para construir sua argumentação, o autor estabelece algumas relações entre as quais está a relação de oposição, construída pelos termos

- A) criação e partilha.
- B) pressa e prazer.
- C) quantidade e direção.
- D) velocidade e partilha.
- E) elaboração e prazer.

#### QUESTÃO 17

Considerando o trecho "Como quem prepara um almoço de domingo [...]" (linha 7), o elemento que o autor compara metaforicamente a "um almoço de domingo" é

- A) a produção de conteúdo.
- B) a velocidade do dia a dia.
- C) a quantidade de publicações.
- D) o conjunto de regras impostas.
- E) a multiplicação dos posts.

#### QUESTÃO 18

Sobre a organização sintática do texto, assinale a alternativa CORRETA.

- A) as vírgulas que foram usadas na linha 2 têm a função de separar o vocativo "palavra linda".
- B) os dois usos do sinal indicativo de crase (linhas 5 e 8) são explicados pela mesma regra.
- C) os verbos "Faça" e "garanta" (linha 9) formam orações que não possuem sujeito.
- D) os usos das vírgulas, na linha 3, são facultativos, portanto, poderiam ser dispensados.
- E) os três usos da palavra "que", na linha 9, têm a função de retomar um substantivo anterior.

#### Silêncio, por favor

- O ambiente é tenso. Há muitas vozes, sons artificiais, timbres monótonos, ruídos irritantes. Há barulhos e alertas. Também há o estrondo das redes sociais. Estamos imersos no caos sonoro. E mesmo quando procuramos lugares "silenciosos", levamos o barulho conosco. Aliás, quem hoje sai de casa sem celular? Quem caminha no parque sem fones de ouvido? 1
- Se acaso você se entristeceu com esse cenário, você pode estar pouco acompanhado. Há um contingente enorme de pessoas que prefere assim. Para esses o silêncio não é fácil. Precisam da confusão e do barulho, precisam falar e ouvir permanentemente, são prisioneiros do ruído físico e mental. E quem não aprecia esse cenário está na contramão. Tudo evolui no sentido contrário ao silêncio. Como se não bastasse o acesso fácil a todas as músicas do mundo, agora há os podcasts. A introspecção e a quietude necessária para ler um livro está perdendo 5
- 10 terreno para os audiobooks. Hoje o silêncio é cada vez mais raro, uma espécie de luxo.

Disponível em: https://vidasimples.co/colunistas/silencio-por-favor/. Acesso em: 18 set. 2020. Adaptado.

#### QUESTÃO 19

De acordo com o texto, é **CORRETO** afirmar que

- A) a evolução permite que a humanidade encontre a quietude.
- B) a maioria das pessoas prefere o silêncio ao caos sonoro.
- C) os que optam pelo caos sonoro estão na contramão da maioria.
- D) a minoria das pessoas prefere o silêncio ao caos sonoro.
- E) as novas tecnologias contribuem para diminuir o caos sonoro.

#### QUESTÃO 20

Sobre a organização sintática do texto, assinale a alternativa CORRETA.

- A) A vírgula usada na linha 5 é facultativa, já que intercala uma oração adverbial antecipada.
- B) O termo "aliás", usado na linha 3, introduz uma retificação da afirmação anterior.
- C) A palavras "se", nos dois usos (linha 5), têm a mesma função sintática e semântica.
- D) O verbo "haver", nos dois usos da linha 1, está no singular por se tratar de verbo impessoal.
- E) As aspas utilizadas na palavra "silenciosos" (linha 3) assinala uma citação direta.

#### PROVA DE NOÇÕES DE INFORMÁTICA Questões numeradas de 21 a 25

#### QUESTÃO 21

Você pode utilizar a barra de tarefas de forma a personalizá-la de várias maneiras: alterar a cor e o tamanho, fixar seus aplicativos favoritos nele, movê-lo em sua tela e reorganizar ou reorganizar botões da barra de tarefas. Entre os vários itens padrão disponíveis para personalização da barra de tarefas do Windows 10, marque a alternativa CORRETA.

- A) Desativar Firewall do Windows.
- B) Desativar a barra de tarefas.
- C) Ocultar a área de trabalho.
- D) Usar barra de tarefas no modo tablet.
- E) Usar botões pequenos na barra de tarefas.

Uma das opções de restauração de arquivos disponíveis no Windows 10 é lista de versões anteriores disponíveis do arquivo ou pasta. A lista incluirá os arquivos salvos em um backup (se você está usando o Backup do Windows para fazer backup de seus arquivos), bem como os pontos de restauração, se ambos estiverem disponíveis.

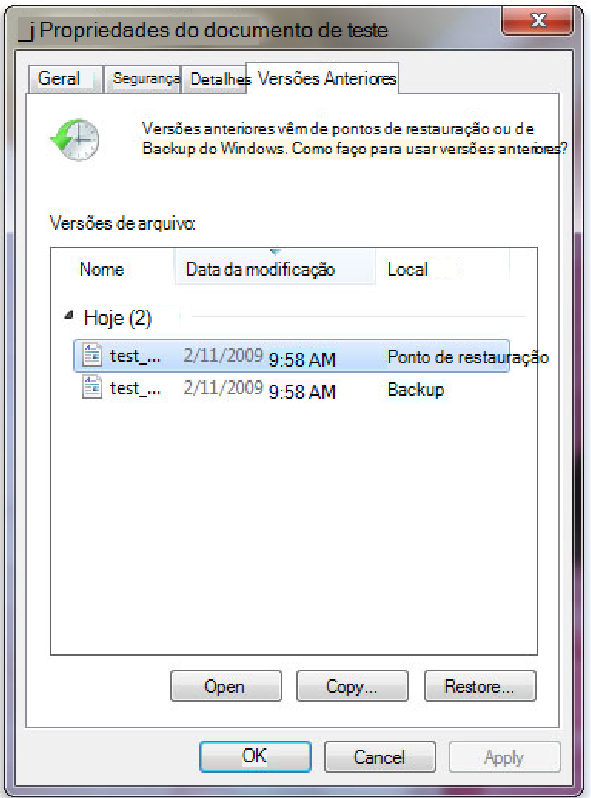

https://support.content.office.net/pt-br/media/a4cb8a5f-8bc1-4988-a546-4e0de6c0de7c.jpg

Sobre os procedimentos de restauração das versões anteriores de arquivo, marque a alternativa CORRETA.

- A) não se pode abrir nem copiar versões anteriores de arquivos que foram criados pelo Backup do Windows, mas pode-se restaurá-las.
- B) Não se pode abrir, porém aceita-se copiar versões anteriores de arquivos que foram criados pelo Backup do Windows.
- C) Pode-se apenas copiar versões anteriores de arquivos que foram criados pelo Backup do Windows, além da opção de restaurá-las.
- D) O arquivo ou a pasta substitui a versão atual no computador, e a substituição pode ser desfeita por versão anterior.
- E) Será possível restaurar uma versão anterior do arquivo ou da pasta em seu local original com botão Restaurar desativado.

#### QUESTÃO 23

A Microsoft recomenda a utilização nas redes sem fio que tenham uma chave de segurança de rede que ajuda a protegê-las do acesso não autorizado. Recomenda-se, na rede Wi-Fi, a segurança do Acesso Protegido 3 (WPA3) se o roteador e o computador a suportam. Entre as etapas para configurar uma chave de segurança de rede, assinale a alternativa CORRETA.

- A) Em Windows 10, selecione Iniciar , em seguida, selecione Configurações > Ajuda > Status > Central de Compartilhamento e Rede.
- B) Em Windows 10, selecione Iniciar , em seguida, selecione Configurações > Centro de comando > Status > Central de Compartilhamento e Rede.
- C) Em Windows 10, selecione Iniciar , em seguida, selecione Configurações > Rede & Internet > Status > Central de Compartilhamento e Rede.
- D) Em Windows 10, selecione Iniciar , em seguida, selecione Dicas > Rede & Internet > Status > Central de Compartilhamento e Rede.
- E) Em Windows 10, selecione Iniciar , em seguida, selecione Centro de comando > Ajuda > Status > Central de Compartilhamento e Rede.

Em relação ao procedimento de como exibir arquivos e pastas ocultas do Microsoft Windows 10, marque a alternativa CORRETA.

- A) Na caixa de pesquisa na barra de tarefas, digite pastas ocultas e selecione Mostrar arquivos e pastas ocultos nos resultados da pesquisa. Em Configurações avançadas, selecione Ocultar arquivos, pastas e unidades ocultas e, em seguida, selecione OK.
- B) Na caixa de pesquisa na barra de tarefas, digite Mostrar arquivos e pastas ocultos nos resultados da pesquisa. Em Configurações avançadas, selecione Mostrar arquivos, pastas e unidades ocultas e, em seguida, selecione Habilitar.
- C) Na caixa de pesquisa na barra de tarefas, digite pasta e arquivos ocultos nos resultados da pesquisa. Em Configurações padrão, selecione Mostrar arquivos e pastas ocultas e, em seguida, selecione Desabilitar.
- D) Na caixa de pesquisa na barra de tarefas, digite pasta e selecione Mostrar arquivos e pastas ocultos nos resultados da pesquisa. Em Configurações avançadas, selecione Mostrar arquivos, pastas e unidades ocultas e, em seguida, selecione OK.
- E) Na caixa de pesquisa na barra iniciar, digite pasta e selecione Ocultar arquivos e pastas nos resultados da pesquisa. Em Configurações-padrão, selecione Mostrar arquivos, pastas e unidades ocultas e, em seguida, selecione OK.

#### QUESTÃO 25

Ao analisar parte da tabela que registra os itens quantitativos de uma papelaria, o usuário precisa verificar, entre os dados registrados, a quantidade de cada item. Marque a alternativa que identifica, entre todo intervalo, a quantidade de "Pincel" estocado.

- A) =CONT.SE(B2:B8;"Pincel";C2:C8)
- B) =SOMASE(B2:B8;"Pincel";C2:C8)
- C) =SE(B2:B8;"Pincel";C2:C8)
- D) =SOMA(B2:B8;"Pincel";C2:C8)
- E) =CONT.SOMA(C6;C8;"Pincel")

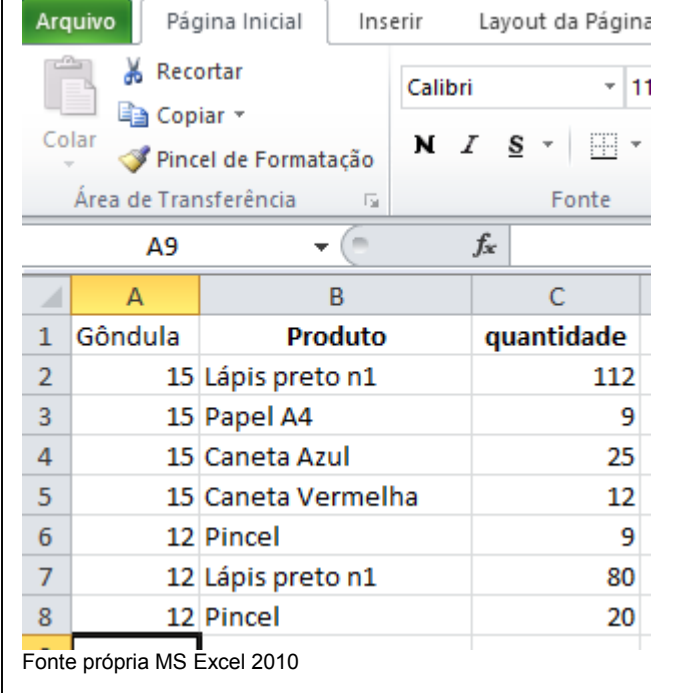